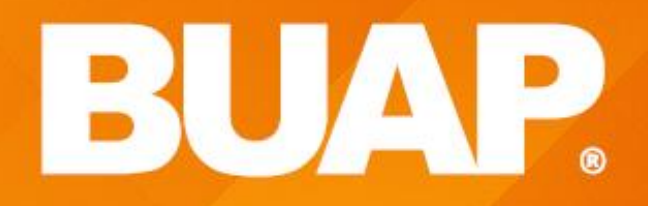

## **WING THEFIL BUAP**

h,

\*\* \*\*\*<br>\*\* \*\*

# Metodología de la Programación UNIDAD 2 Arreglos, cadenas y registros

- Es un vector de vectores.
- Un arreglo bidimensional se denomina también tabla o matriz.
- Los arreglos bidimensionales se referencian con dos subíndices.
	- El primero se refiere a la fila
	- El segundo se refiere a la columna.

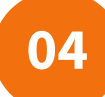

## Arreglos bidimensionales y registros **Arreglos Bidi\_4\_U2 04**

- **1. Finito**: Tiene un tamaño definido
- **2. Ordenado**: Significa que el elemento primero, segundo, hasta el n-ésimo de un arreglo puede ser identificado.
- **3. Homogéneo** significa que todos los elementos de un arreglo son del mismo tipo de datos.
- Se referencia por un identificador común (nombre).

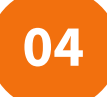

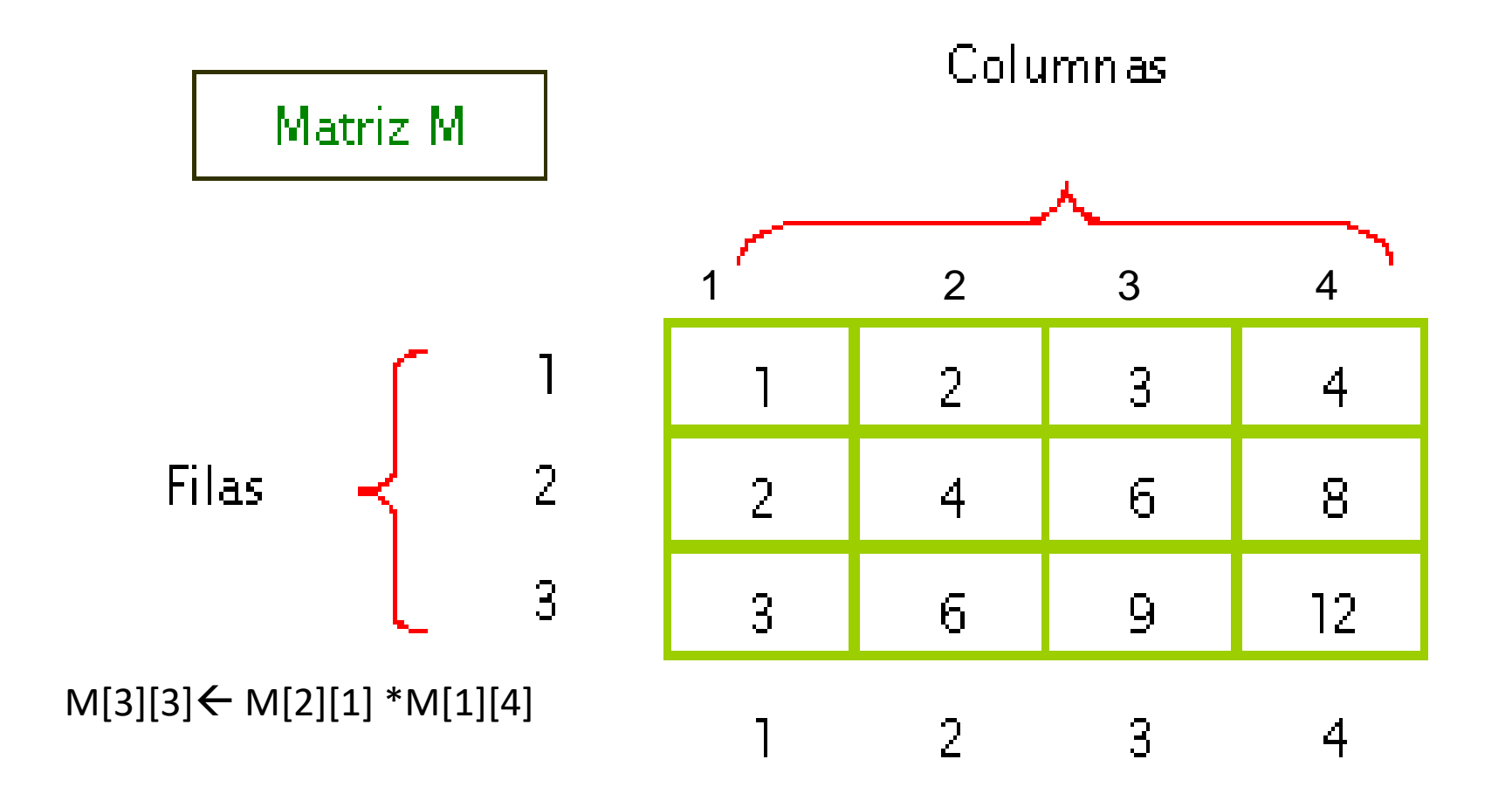

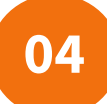

Nombre\_arreglo[numero\_filas,numero\_columnas]: tipo

Ejemplos. Colores[10,20]: Carácter Temperaturas[31,12]: Entero Dinero[100,12]: Real

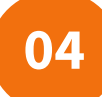

Sintaxis:

Nombre\_arreglo[pos\_fil,pos\_col]

Ejemplos,

Dinero[1,1] elemento situado en la fila 1 columna 1 Dinero[3,2] elemento situado en la fila 3 columna 2 Dinero[2,3] elemento situado en la fila 2 columna 3

### Área de Programación 9

### ACCEder and arreglos bidimensionales y registros **Arreglos Bidi\_4\_U2**

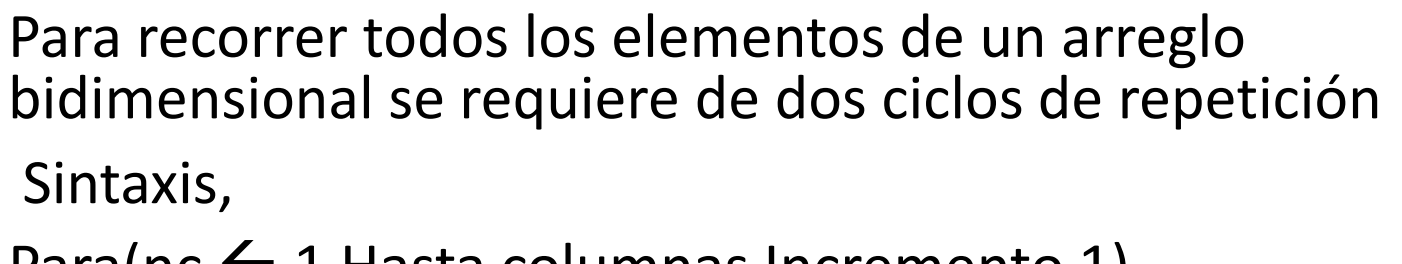

- Para(nc  $\leftarrow$  1 Hasta columnas Incremento 1) Para(nf  $\leftarrow$  1 Hasta filas Incremento 1)
- Nombre\_arreglo[nf,nc] Fin\_Para Fin\_Para

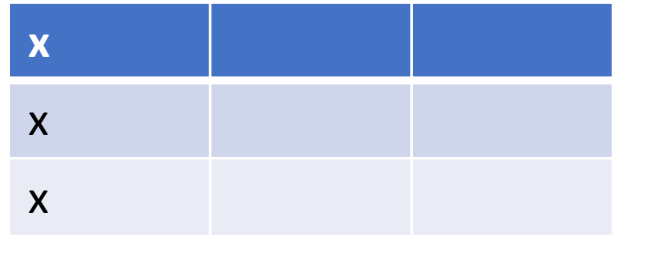

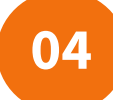

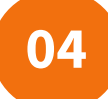

Para(nf  $\leftarrow$  1 Hasta 100 Incremento 1) Para(nc  $\leftarrow$  1 Hasta 12 Incremento 1) Leer(Dinero[nf,nc]) Dinero $[nf,nc] \leftarrow$  Dinero $[nf,nc] + 23.46$ Fin\_Para Fin\_Para

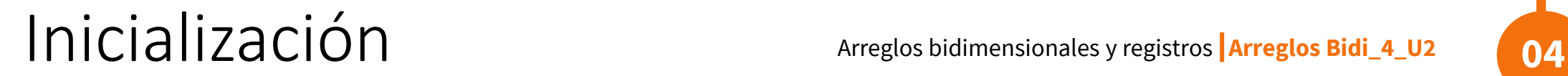

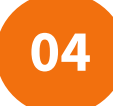

Es importante asignar valores a los elementos de un arreglo antes de utilizarlos, así como se asignan valores a las variables.

Sintaxis Nombre arreglo[fila,columna] $\leftarrow$ valor

### Ejemplos arreglos bidimensionales y registros **Arreglos Bidi\_4\_U2** 04

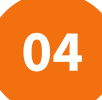

Ejemplos. Colores[1,2]  $\leftarrow$  'r' Colores[1,2]  $\leftarrow$  'v' Temperaturas[2,4]  $\leftarrow$  5 Temperaturas[3,1]  $\leftarrow$  10 Dinero[10,2]  $\leftarrow$  340.30 Dinero[4,6]  $\leftarrow$  287.45

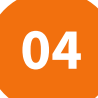

- 1. Asignación
- 2. Lectura/Escritura
- 3. Actualización
- 4. Recorrido o acceso secuencial
- 5. Ordenamiento.
- 6. Búsqueda

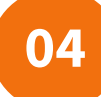

Llena una matriz de 5X3 y después la imprime

Lee\_escribe()

Inicio

Variables: nf,nc,m[5,3]: Entero

Para(col  $\leftarrow$  1 Hasta 5 Incremento 1)

Para(fil  $\leftarrow$  1 Hasta 3 Incremento 1)

Leer(m[col,fil])

Escribir(m[nf,nc])

Fin\_para

Fin\_para

Fin\_Lee\_escribe

## Ejemplo **Arreglos bidimensionales y registros Arreglos Bidi\_4\_U2**

Recorrer una matriz de 100x200 datos reales, posteriormente determinar la posición del elemento más grande.

> Mayor() Inicio Variables: Max, Tabla[100,200]: Real imax, jmax, i,j: Entero  $\text{Max} \leftarrow \text{Tabla}[1,1]$  $\mathsf{imax} \leftarrow 1$  $\mathsf{imax} \leftarrow 1$ Para(i  $\leftarrow$  1 Hasta 5 Incremento 1) Para(j  $\leftarrow$  1 Hasta 5 Incremento 1) Si Tabla[i,j] > Max Entonces  $Max \leftarrow$  Tabla[i,j]  $\mathsf{imax} \leftarrow \mathsf{i}$  $\mathsf{imax} \leftarrow \mathsf{j}$ Fin\_si Fin\_para Fin\_para Escribir("El elemento mayor es : ") Escribir("Tabla(",imax, ",", imax,")= ",Max) Fin\_Mayor

Tem() Inicio Variables:  $a2020[12][30]$ ,  $S$   $\leftarrow$  0.0, prom[12] m, d Entero Para( $m \leftarrow 1$  Hasta 12 Incremento 1) Para(d  $\leftarrow$  1 Hasta 30 Incremento 1) Escribir("Dame una temperatura") Leer(a2020[m][d]) Fin\_para Fin\_para Para( $m \leftarrow 1$  Hasta 12 Incremento 1) Para(d  $\leftarrow$  1 Hasta 30 Incremento 1)  $S \leftarrow S + a2020$ [m][d] FinPara prom $[m] \leftarrow S/30$  $S< 0.0$ FinPara Para( $m \leftarrow 1$  Hasta 12 Incremento 1) Escribir("el promedio del mes", m, "es", prom[m]) FInPara Fin\_Tem .

**3 20 5 4 5** 6 8 9 0 2 4 3 2 1 3 4 6 7 9 1 2 . 12 1 2 3……..30 **2** 6

Área de Programación 15

**Responsables del Curso** 

### **De la Rosa Flores Rafael Moyao Martínez Yolanda Sánchez Román Guillermina**

- 1. Cairó O (2005). Metodología de la programación, Algoritmos, diagramas de flujo y programas (3ª ed). México: Alfaomega.
- 2. Joyanes, A. (2008). Fundamentos de programación, Algoritmos, Estructuras de datos y Objetos (4ª. ed). España: Mc Graw Hill.
- 3. Skiena, S (2008). The algorithm design Manual (2nd ed). USA: Springer.

**Es responsabilidad exclusiva de los autores** el respeto de los derechos de autor sobre los contenidos e imágenes en el presente documento, en consecuencia, la **BUAP** no se hace responsable por el uso no autorizado, errores, omisiones o manipulaciones de los derechos de autor y estos serán atribuidos directamente al **Responsable de Contenidos, así como los efectos legales y éticos correspondientes.**

**Bibliografía**

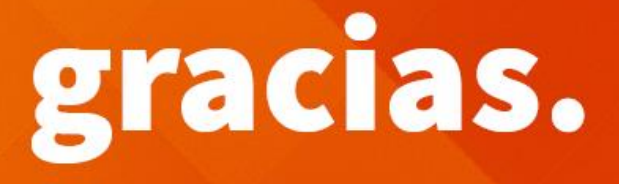

### **BUAP.** ©2020

Es responsabilidad exclusiva de los autores el respeto de los derechos de autor sobre los contenidos e imágenes en el presente documento, en consecuencia, la BUAP no se hace responsable por el uso no autorizado, errores, omisiones o manipulaciones de los derechos de autor y estos serán atribuidos directamente al Responsable de Contenidos, así como los efectos legales y éticos correspondientes.